# DGS-3630 Series Beta Code Release Notes

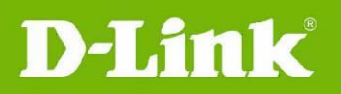

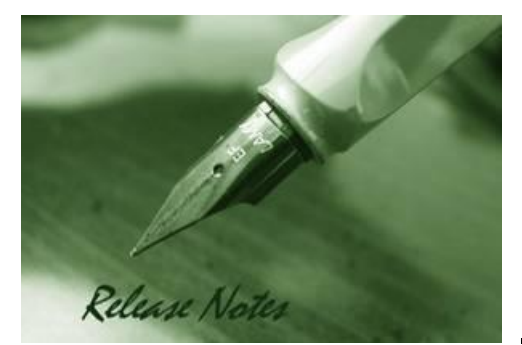

#### **Firmware Version:** v 2.20.B008 **Prom Code Version:** v 2.10.001 **Published:** Oct-30-2018

These release notes include important information about D-Link switch firmware revisions. Please verify that these release notes are correct for your switch:

- If you are installing a new switch, please check the hardware version on the device label; make sure that your switch meets the system requirement of this firmware version.
- If the switch is powered on, you can check the hardware version by typing "show switch" command or by checking the device information page on the web graphic user interface.

### **Content:**

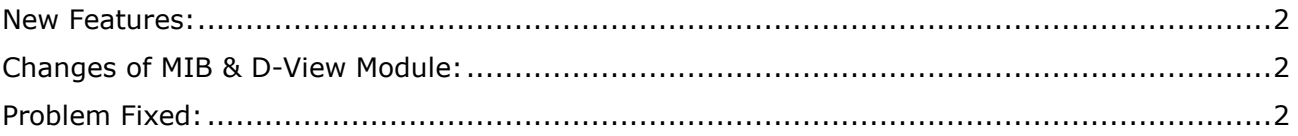

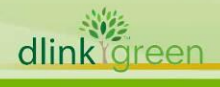

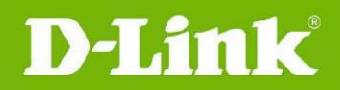

#### <span id="page-1-0"></span>**New Features:**

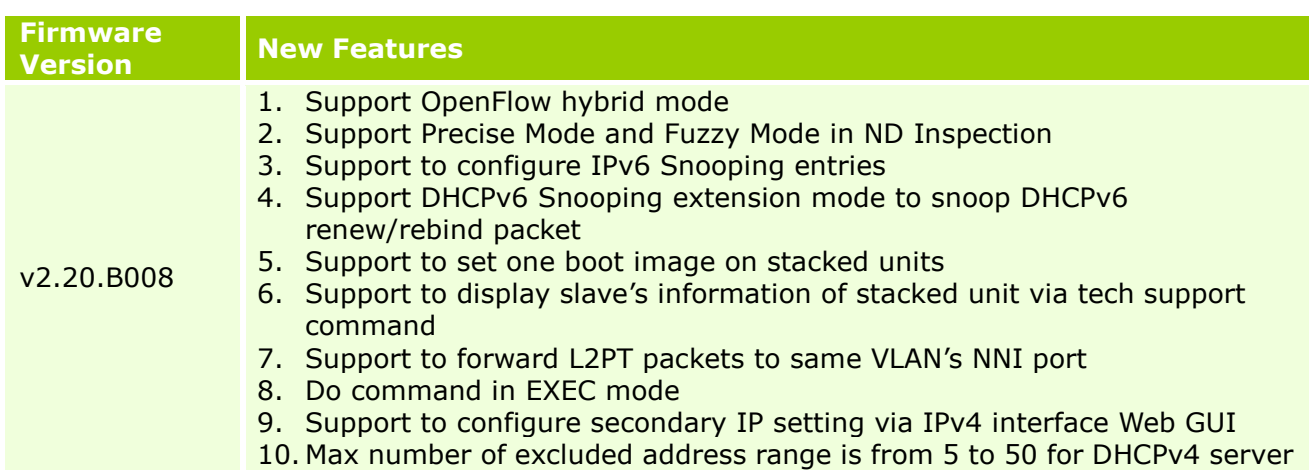

## <span id="page-1-1"></span>**Changes of MIB & D-View Module:**

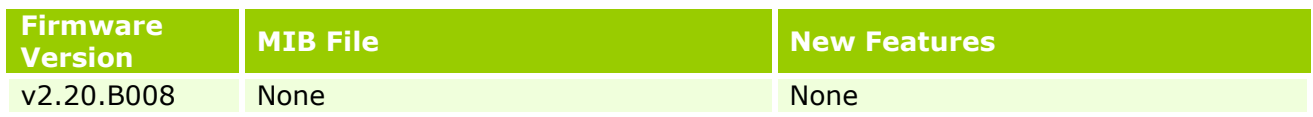

#### <span id="page-1-2"></span>**Problem Fixed:**

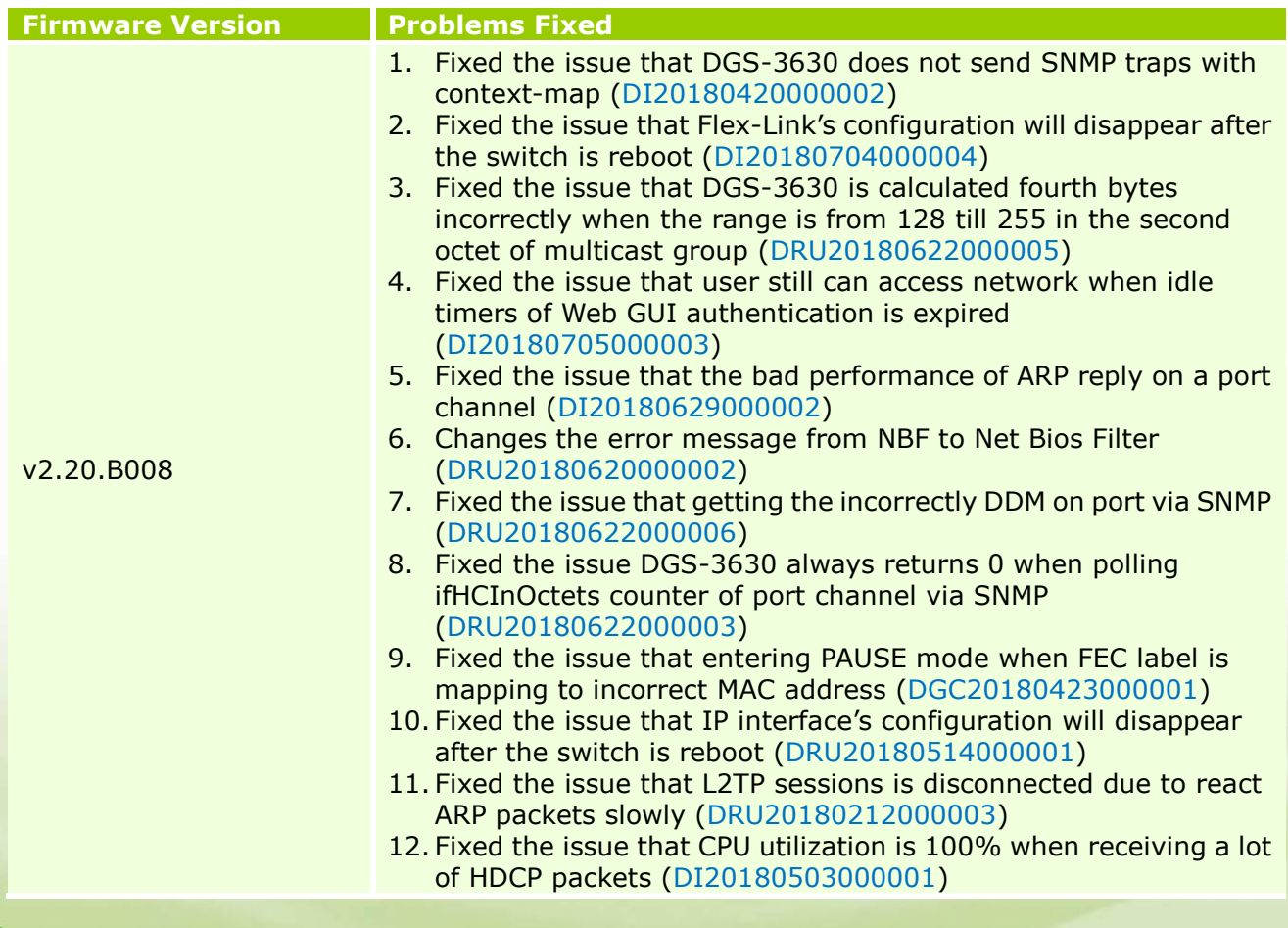

dlinkligreen

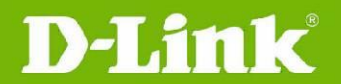

- 13. Fixed the issue that DGS-3630 sends the incorrectly OID trap with dnaSessionAccountingID (DI20180921000003)
- 14. Fixed the issue that DGS-3630 remains 0x00 before 0x0d or 0x0a in every log message (DI20180921000005)
- 15. Fixed the issue that DGS-3630 is displayed the warning message incorrectly when copying sftp: running-config (DI20180921000009)
- **\* D-Link tracking number is enclosed in ()**

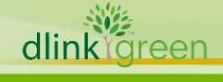